# **Christmas iPad Activities – Suitable for any year group**

### **Activity 3 (all phases): Personalised green screen Christmas cards**

Green screening is a great technology that children love. You just need a bright green (or blue) plain background and Do Ink's Green [Screen](https://itunes.apple.com/gb/app/green-screen-by-do-ink/id730091131?mt=8) app to make it work.

Get your children to select a great Christmas backdrop (or photograph their own work), if you have Christmas costumes get them to dress up appropriately then use the *Green Screen* app to photograph themselves in their chosen Christmas scene. Here's one of many we made at Blackmarston:

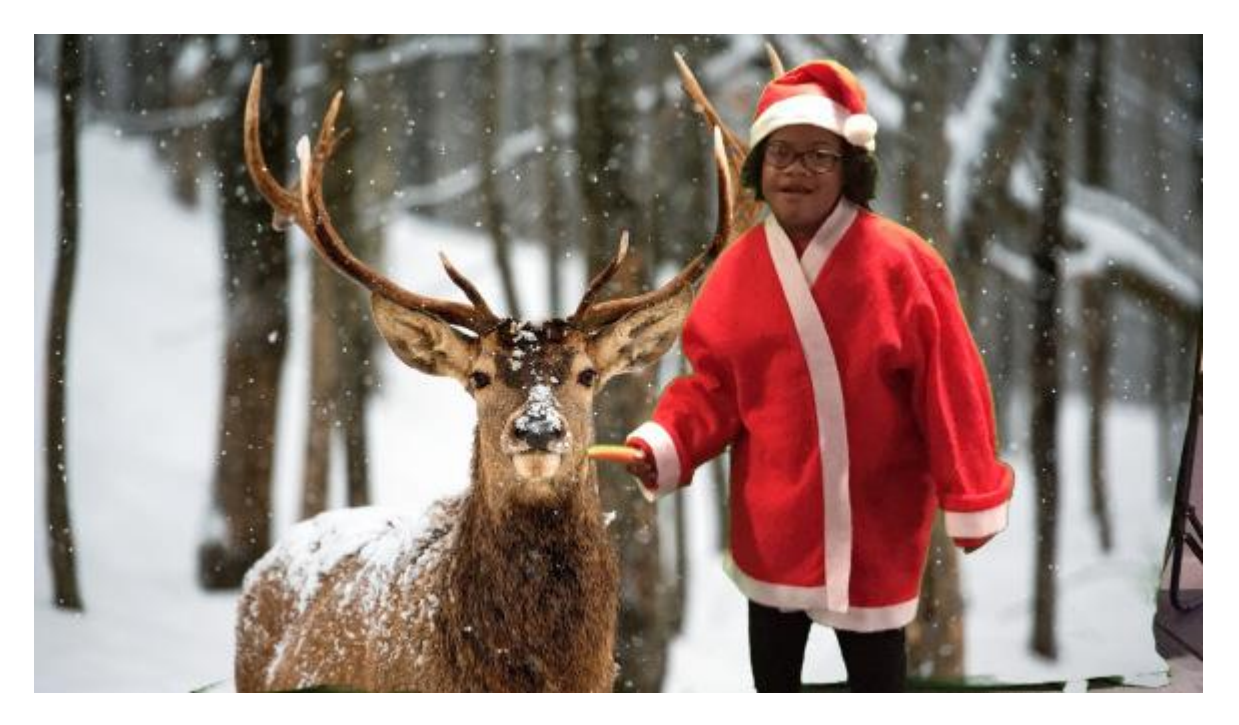

The finished photograph can be turned into a printed Christmas card using whatever software / device you are most comfortable with.

You could go on and create a piece of video in the same scene with the child giving their own Christmas message and attach that to the card with a QR code to bring the card to life. More about that on day 7.

## **Activity 7 (all year groups): Using QR codes or augmented reality to bring 2D to life**

QR does and augmented reality apps such as [Aurasma](https://itunes.apple.com/gb/app/aurasma/id432526396?mt=8) allow you to bring 2 dimensional printing to life in video, usually on a mobile device (tablet or phone). The advantage of Aurasma is that your video file is automatically uploaded to the cloud from where the app (on any one's phone or tablet) can access and play it from a trigger image you chose. The device playing your video needs to have "subscribed" to your Aurasma channel or be logged into the same Aurasma account (the easiest option within school)

So in the case of the Christmas card you might have made on Day 4 of these projects you could go on and film the child giving a Christmas wish, song, performance etc. You use the Aurasma app to upload the video, and capture the still image (your card). The recipient of the card needs to

subscribe to your Aurasma channel and can then play the video just by holding the device over the card. Similar results can be achieved with a QR code and a QR code reader app.

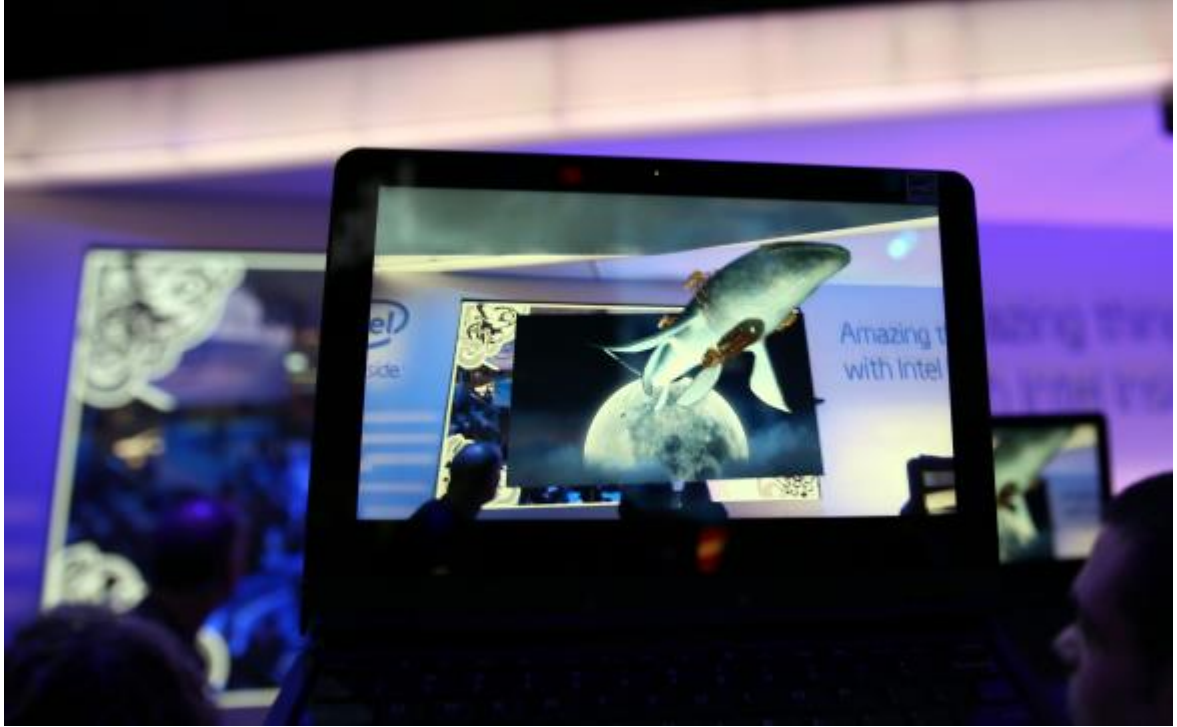

There's a great demonstration of augmented reality in this [TED](https://www.ted.com/talks/matt_mills_image_recognition_that_triggers_augmented_reality?language=en) talk. You can try it out for yourself by downloading the free Aurasma app to your phone or tablet and showing it a £10 note. This is all great stuff and if you'd like support in taking it further next year then please get in [touch](https://herefordshirecomputing.com/contact-us/).

# **Activity 11 (all year groups): Christmas Tree designs (perhaps for Christmas cards**

Here's a great idea to use Pic Collage (free app) to create any of three techniques to create Christmas tree pictures that could be used as Christmas cards [http://www.erintegration.com/2016/12/04/make-digital-christmas-trees-on-the-ipad-with-pic](http://www.erintegration.com/2016/12/04/make-digital-christmas-trees-on-the-ipad-with-pic-collage/)[collage/](http://www.erintegration.com/2016/12/04/make-digital-christmas-trees-on-the-ipad-with-pic-collage/) I've adapted these instructions and they are available to print out from my website. Checkout **#RossCTFest17** on Twitter for lots that schools have made as part of a challenge I set digital leaders in 25 schools for the Ross-on-Wye Christmas Tree Festival this year.

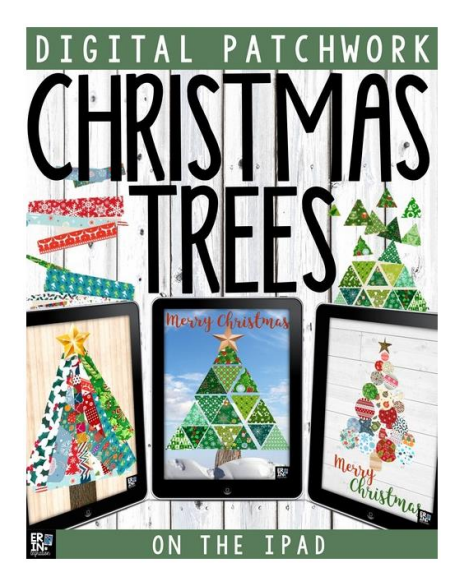

# **Activity 13 (all year groups): Moz – John Lewis Christmas ad 2017**

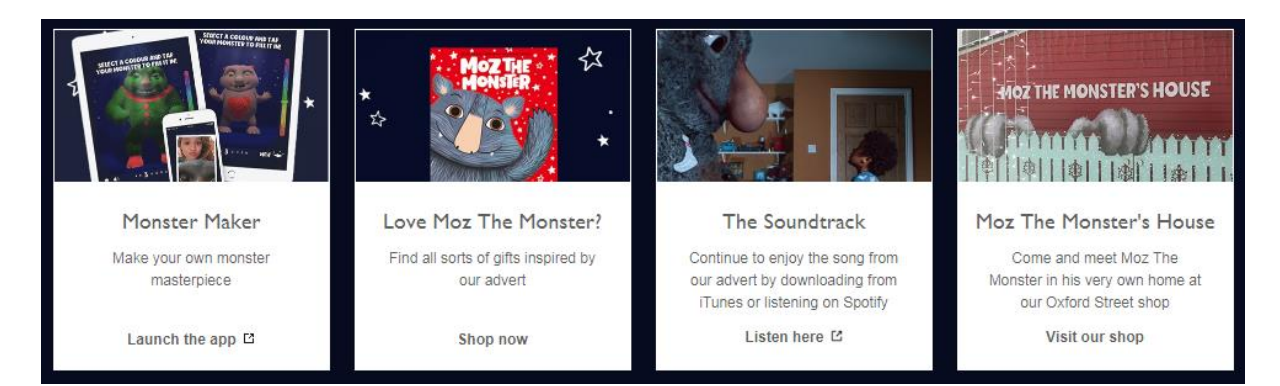

#### <https://www.johnlewis.com/content/christmas-ideas-and-inspiration>

This could be used as a focus for some literacy work with any year group. Get the children to watch the advert and then create a story book version of it, perhaps in Book Creator or iMovie or Shadow Puppets. You could adapt and scaffold this in all sorts of ways for different abilities or year groups, books could be a whole class effort (with different groups doing different pages. A great model text would be *Emily Brown and the Thing* which also features a creature keeping a child awake at night. You could even pop along to Waitrose and pick up a copy of the Moz story book.

Get the children to snapshot key moments from the film and use these as the basis of their story. In Book Creator they could type the story or record it to create a talking book.

The film of Sally Phillips reading the book is excellent (though if you show it too soon you'll spoil their own ideas.

### **Activity 14 (all year groups): VR – Google Spotlight Stories – Special Delivery**

I've been promoting VR quite a lot this term. Children really enjoy the experience, especially with headsets (which I can bring out to you) but actually the real work starts when you switch to a tablet so that images can be captured and then used in the children's own work.

Google's FREE Spotlight Stories app features an excellent and growing range of stories that happen through 360 degrees. A lot goes on and it's worth watching them several times. There is great scope for telling stories from different character points-of-view.

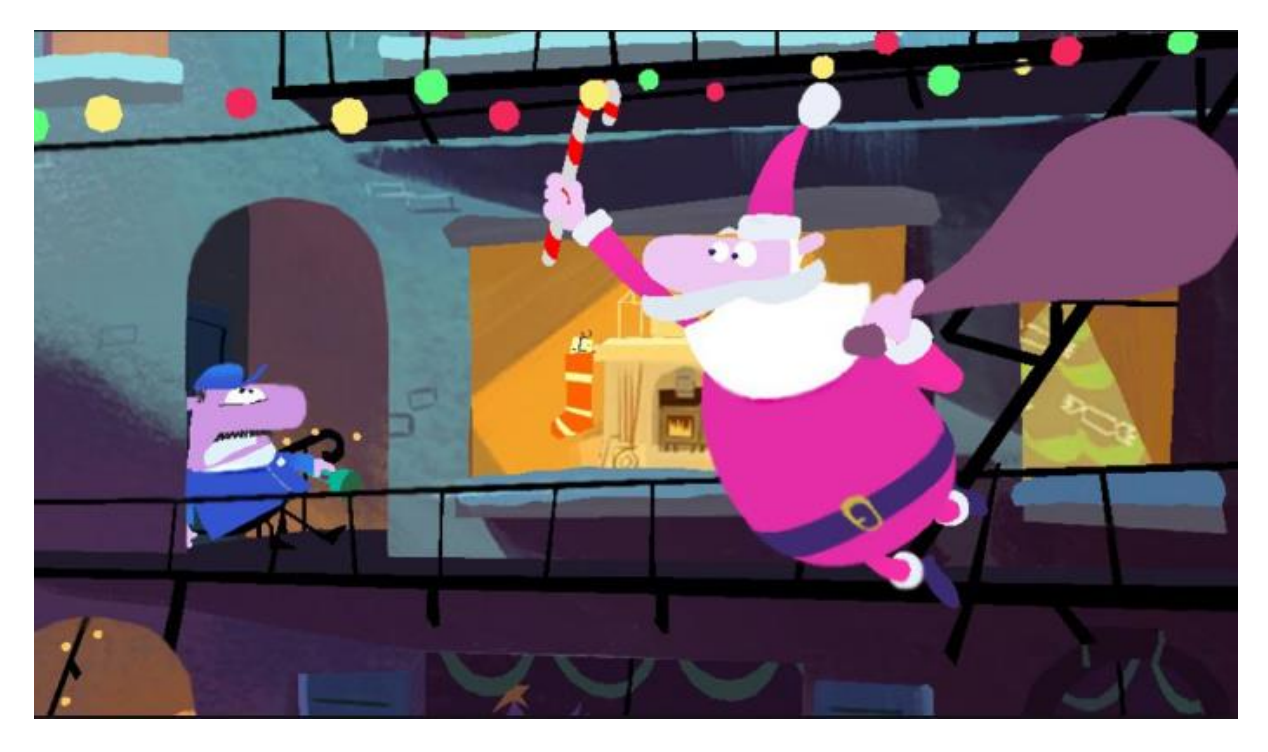

Special Delivery (which you ca[n watch here on You Tube](https://www.google.nl/url?sa=t&rct=j&q=&esrc=s&source=video&cd=1&cad=rja&uact=8&ved=0ahUKEwiF6qWWqPrXAhXEmLQKHUzQCQcQtwIIJzAA&url=https%3A%2F%2Fwww.youtube.com%2Fwatch%3Fv%3DXiDRZfeL_hc&usg=AOvVaw1nMHo8gC-l3iEOTPd9LRC9) but really you need to download the Google *Spotlight Stories* app on a tablet) follows the adventures of a hapless caretaker on Christmas Eve as he is disturbed by a mysterious visitor who turns out to be Father Christmas on his rounds around his block of flats.

Once the children have watched the story through a time or two get each of them to focus on a different character and to retell the story from that character's point-of-view. You could get them to illustrate this by snapshotting key moments from the story.

You could use Book Creator, iMovie, Shadow Puppets, Explain Everything or a whole range of different apps for the pupil outcome.